# POZNAN UNIVERSITY OF TECHNOLOGY

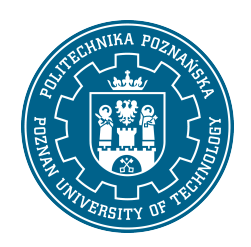

EUROPEAN CREDIT TRANSFER AND ACCUMULATION SYSTEM (ECTS)

# COURSE DESCRIPTION CARD - SYLLABUS

Course name

Network operating systems [S1Teleinf1>SSO]

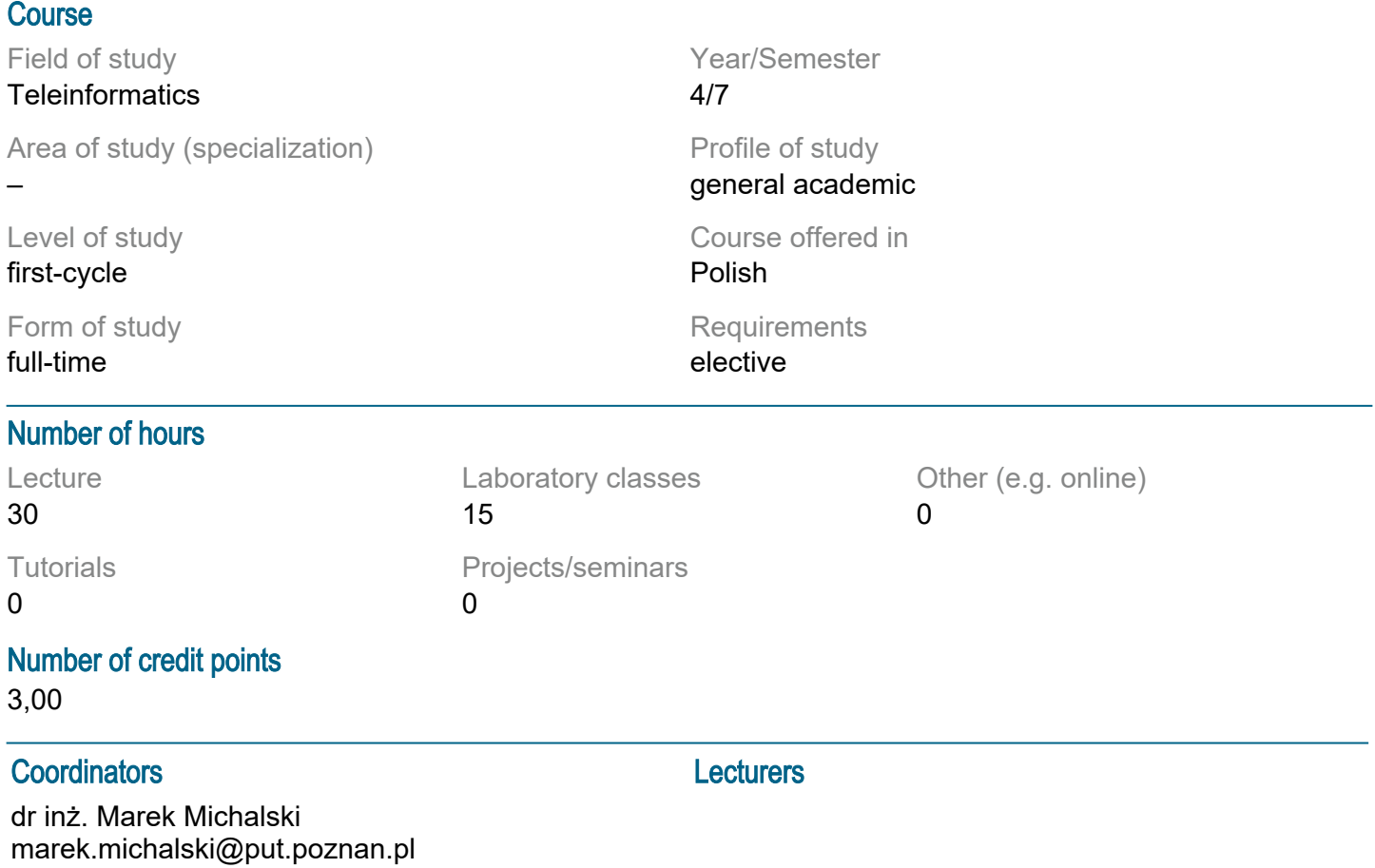

#### **Prerequisites**

A student starting this course should have knowledge of the basics of ICT networks and devices, should know the principles of the IP protocol and the basic mechanisms of routing protocols. He should also have basic programming skills. Should have the ability to obtain information from the indicated sources. He should also understand the need to expand his competences. In addition, in the field of social competences, the student must present attitudes such as honesty, responsibility, perseverance, cognitive curiosity, creativity, personal culture, respect for other people.

### Course objective

The aim of the course is to show students the possibilities and principles of operation of modern network operating systems, their configuration and the services they offer.

### Course-related learning outcomes

Knowledge:

Has a basic and structured knowledge of the construction, operation and performance evaluation of LAN, VLAN, WLAN and WAN networks as well as their standards and development directions Has structured knowledge of the architecture of processors and network devices, configuration and

programming of network nodes, traffic management mechanisms, quality and reliability mechanisms, and network operating system drivers

Skills:

Can define the basic parameters and properties of signals and telecommunication systems, compare transmission media and methods of signal transmission and coding in various links, as well as design simple

wired and wireless networks, optimizing the operation of network devices under the imposed restrictions. He can organize networks and supervise their work, and use technologies that enable safe data transmission in

ICT networks

He can solve common problems regarding the optimal design of a local network and the selection and configuration of network devices, taking into account their architecture and technical requirements, as well as

undertake the tasks of launching a local computer network

Can ensure the optimal flow of traffic in the ICT network and configure network devices using domain and inter-domain routing protocols

Can solve typical technical problems in the field of construction and operation of computer systems, operating

systems, basics of database management and computer networks, taking into account economic aspects

Social competences:

Is aware of the threats to the security of network systems and understands the need to use solutions supporting data protection

Is aware of the importance of decisions made and understands the social, economic and environmental consequences of an engineer's activity.

### Methods for verifying learning outcomes and assessment criteria

Learning outcomes presented above are verified as follows:

In the field of the laboratory:

on the basis of the assessment of the current progress in the implementation of exercises and / or the final test

(carried out practically or orally), Passing the final test for 50% of the points obtained. In the scope of the lecture:

On the basis of the final test carried out orally or in writing, Passing the final test for 50% of the points obtained

### Programme content

LECTURES:

Architecture of a computer network node, hardware and software components

Functions and tasks of the network node, software implementing them.

Characteristics of traffic handling in a network processor, in a dedicated system. hardware, performance evaluation mechanisms and measurements.

Operation and basic and advanced network mechanisms on the example of Linux

Functionalities and capabilities of network processors.

Functionalities and possibilities of NetFPGA 1G and NetFPGA10G cards.

Software for dedicated hardware devices (e.g. NetFPGA card firmware, its driver in the OS).

Examples of SK nodes / devices implementation on the NetFPGA card.

Hardware layer communication with OS software.

Examples of configurations, ways of delivering the configuration, elements of its content. Scripts, shell programs.

Elements of hardware and software virtualization and network functions.

Mechanisms of errors, gaps, lifting and ensuring security.

Programmability of computer networks

Methods, characteristics of remote access, mechanisms of auto-configuration.

Mechanisms of redundancy and security.

LABORATORY EXERCISES

Presentation of the plan of laboratory exercises. Getting to know the devices and the structure of the

laboratory network. Overview of the evaluation principles. Presentation of health and safety regulations. Configuration of the laboratory network and workstations as its nodes

Mechanisms for ensuring and verifying local and remote access to devices

Programmability of computer networks

Traffic analysis and performance measurements in the Ethernet / IP network Final test

Work on example nodes Juniper, Alcatel-Lucent, Cisco, Dell, Huawei Use of NetFPGA1G and NetFPGA10G cards

Implementation of the network switch and network card on the NetFPGA card

Implementation of the network performance analyzer on the NetFPGA card

Configuration of selected services on Alcatel-Lucent routers and in the Linux system

Configuration of selected services on Juniper Networks routers and switches

# Course topics

none

# Teaching methods

Conversational lecture, multimedia presentation, supplemented with current examples, web links to resources

on the Internet,

laboratory exercises: launching sample solutions in the network in the laboratory, analysis of their configuration

# **Bibliography**

Basic:

Internet A. Tanenbaum, Computer Networks. Prentis Hall W. Odom CCNP ROUTE , CCNP SITCH, Cisco Press T. Adelstein, B. Lubanovic, Linux System Administration,O'Reilly Z. F. Xu Designing and Implementing IP/MPLS-Based Ethernet Layer 2 VPN Services An Advanced Guide for VPLS and VLL, Wiley Publishing D. Hanks, H. Reynolds, Juniper MX Series, O'Reilly Media

Additional:

Bauer Michael D., Linux - Bezpieczeństwo serwerów, O'Reilly Media

### Breakdown of average student's workload

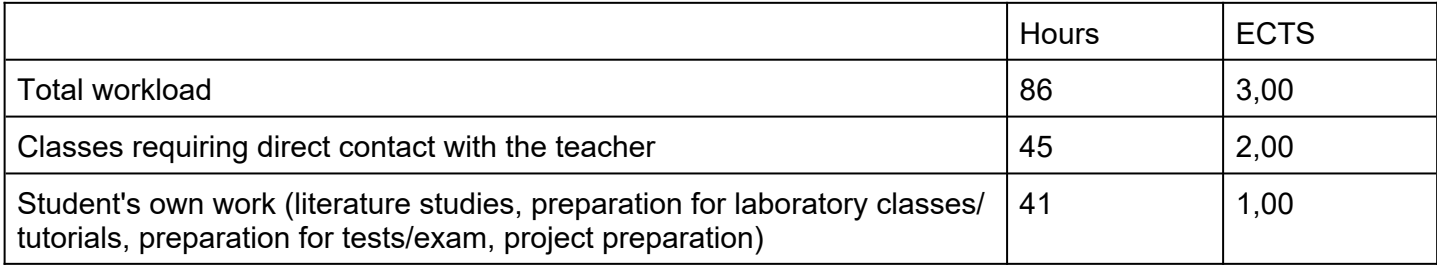